## **ALITODESK**

## **Challenge**

Challenge: Open the supplied dataset *Saw Mechanism.f3d*. Create a detailed drawing of the entire, exploded assembly that includes a parts list and appropriately numbered balloons for each of the components. Create an additional detail drawing for a component of your choice.

Using the Animation workspace, create an exploded view of the assembly such that all the components are visible and can be tagged with balloons in the drawing. Create a detailed drawing of this exploded view, add a parts list, and balloon the components.

Create a second sheet in this drawing for a component of your choice. Add all necessary views with dimensions and symbols. Use GD&T annotations as needed to clarify aspects of the component geometry.

The following steps/items are required:

- Create an exploded view of the provided assembly
- Create a detailed drawing of the exploded assembly
- Add a parts list and balloons to the components of the exploded assembly
- Create an additional technical drawing for a single component
- Add necessary dimensions, GD&T annotations, and symbols

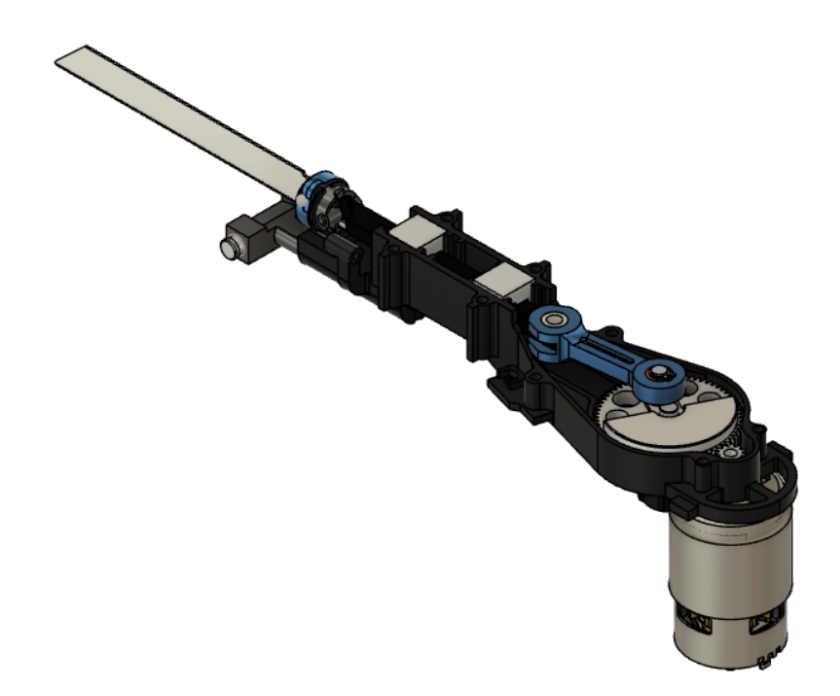